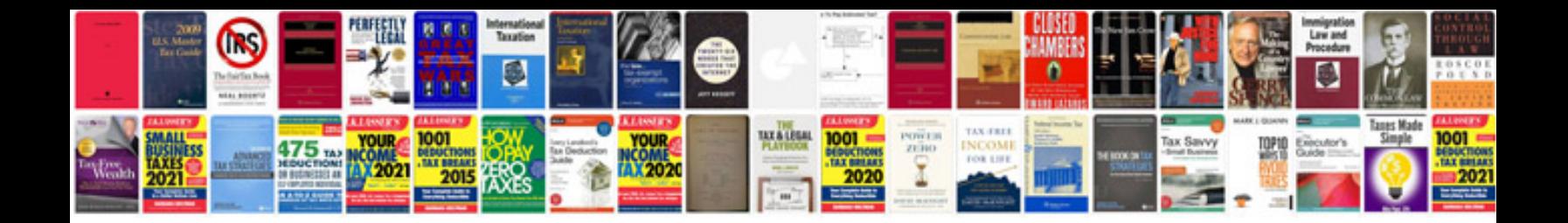

**Software deployment document template**

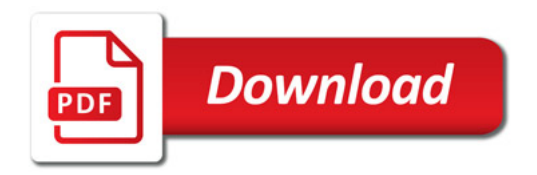

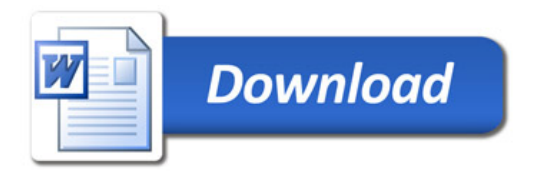